# Emprendiendo en pro de la inclusión

Ing. David Ricardo Rivera Arbeláez

#### Mi historia

### **Los 5 NUNCAS** de Steve Jobs

NUNCA darse por vencido. **NUNCA** aparentar. NUNCA mantenerse inmovil. NUNCA aferrarse al pasado. NUNCA dejar de soñar.

#### Mi perfil emprendedor

Ingeniero Electrónico egresado de la Universidad Autónoma de Manizales. Emprendedor en serie.

Co-founder Inncluyo. Co-founder Vico.

Cualidades:

Apasionado.

Dedicado.

Visionario.

Capacidad de aprendizaje.

#### Entrando al mundo del emprendimiento

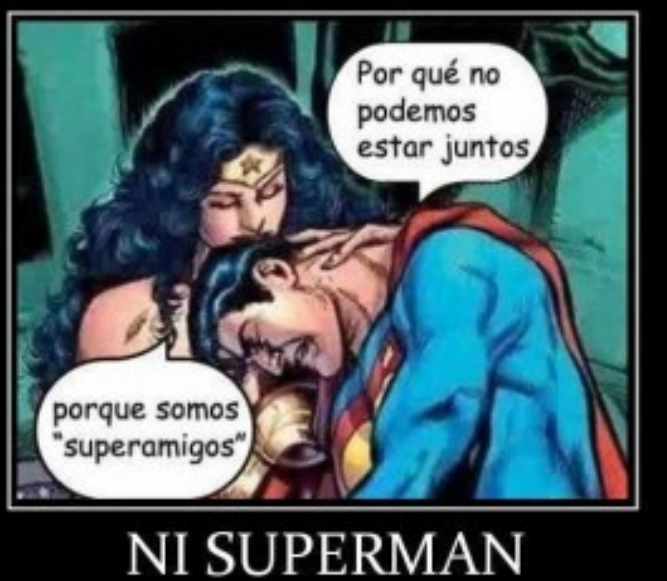

se salva

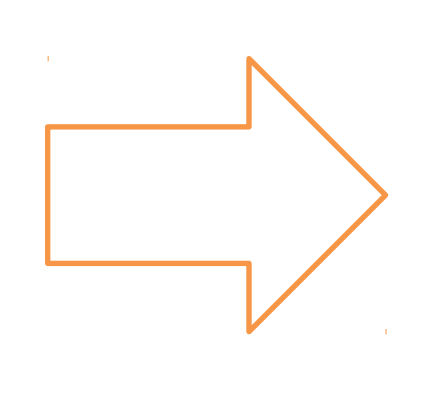

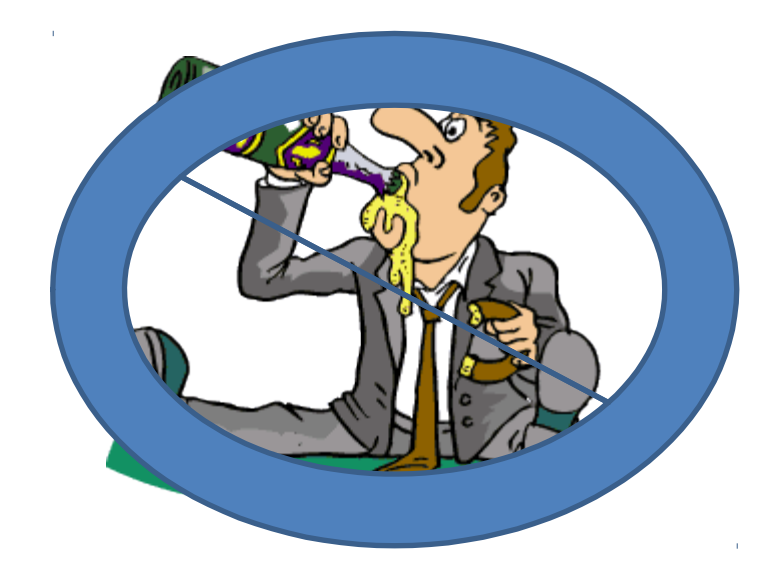

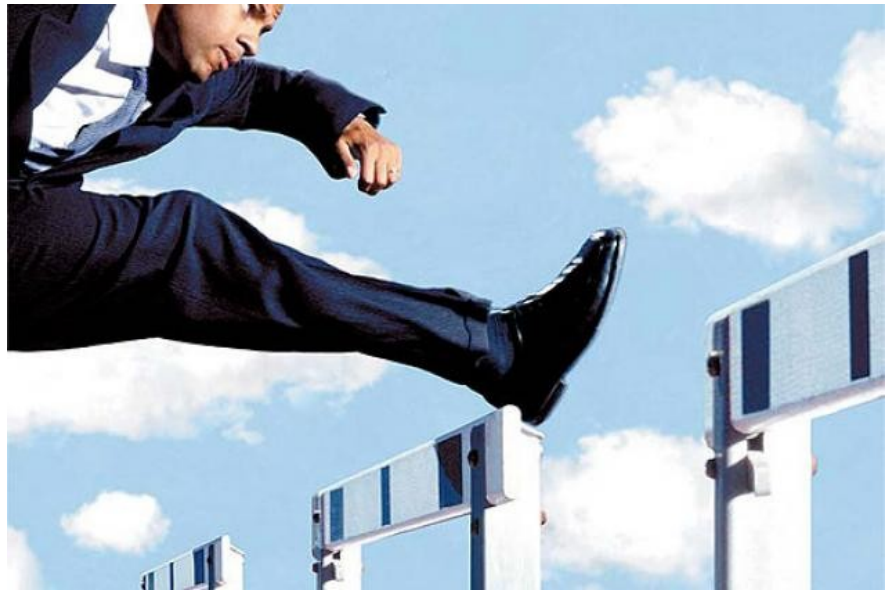

#### Primer emprendimiento tecnológico social

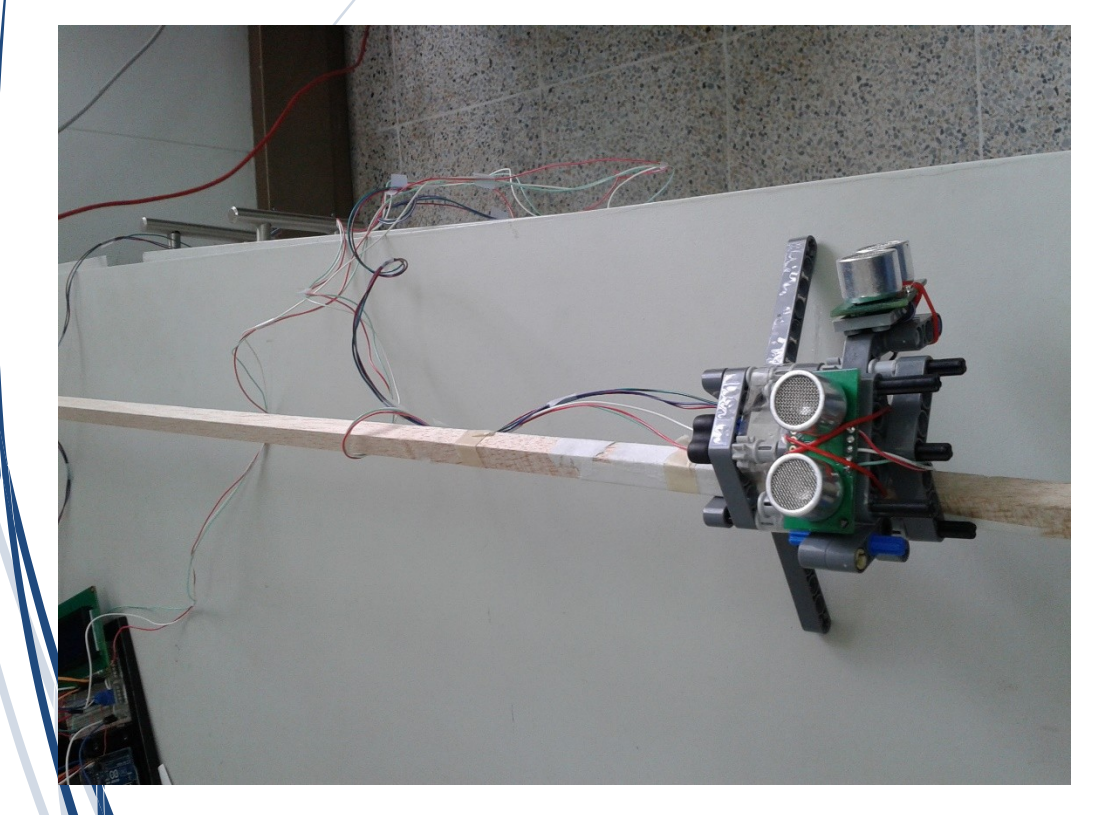

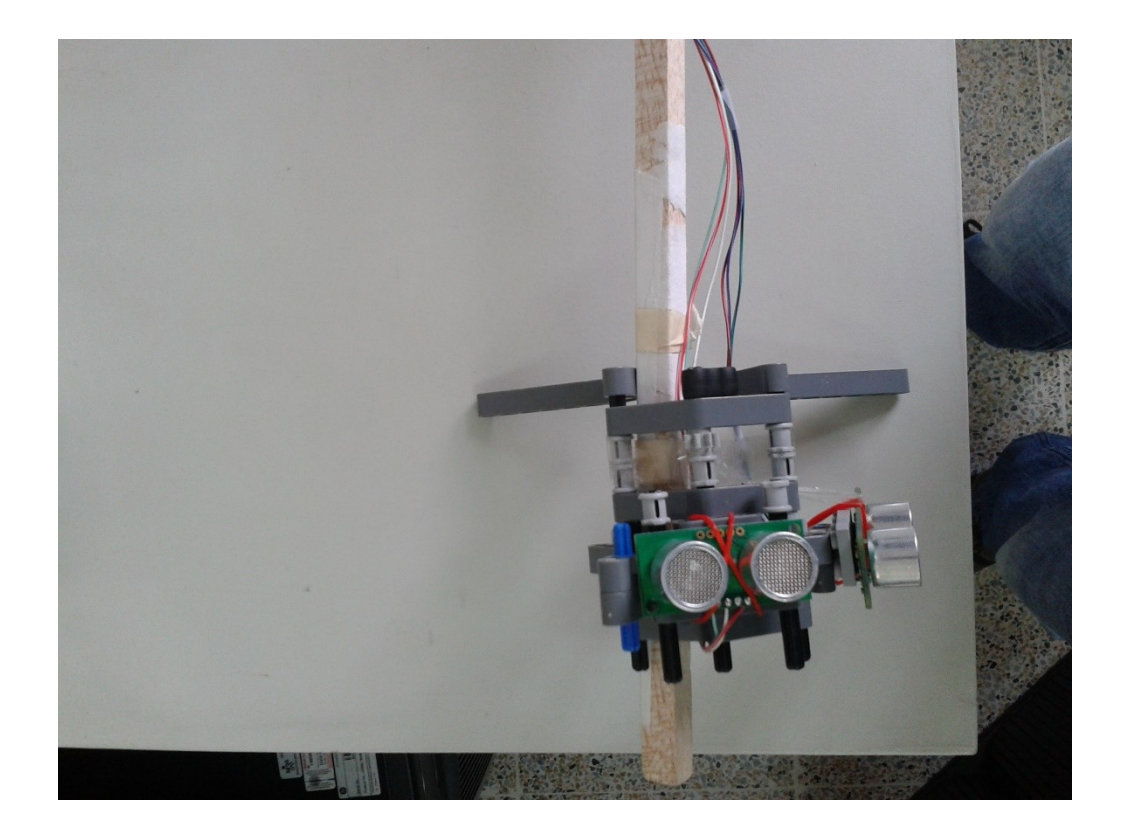

#### Primer prototipo bastón ojo guía

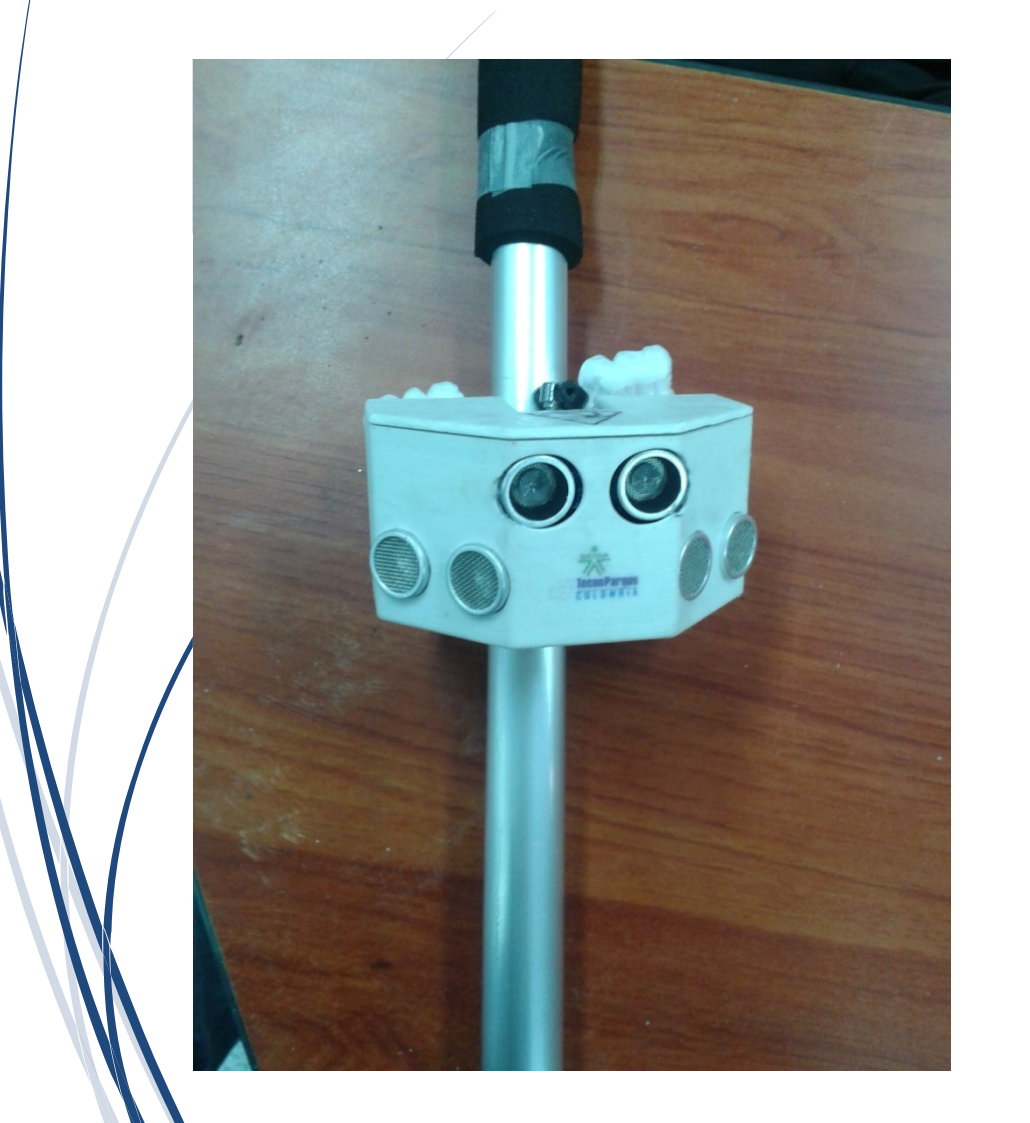

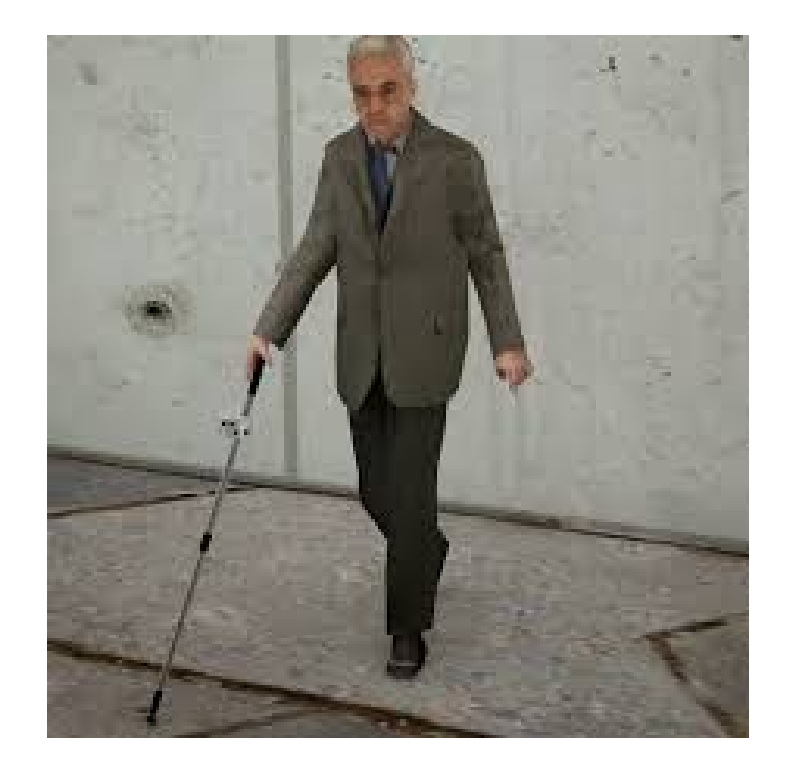

#### Figuración en medios de comunicación

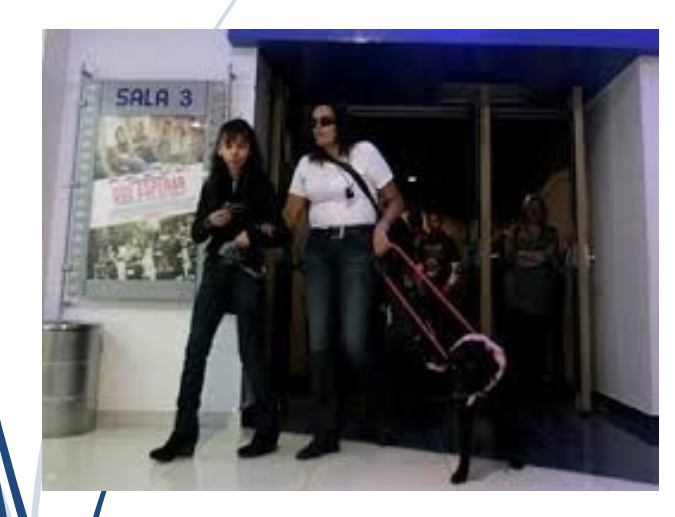

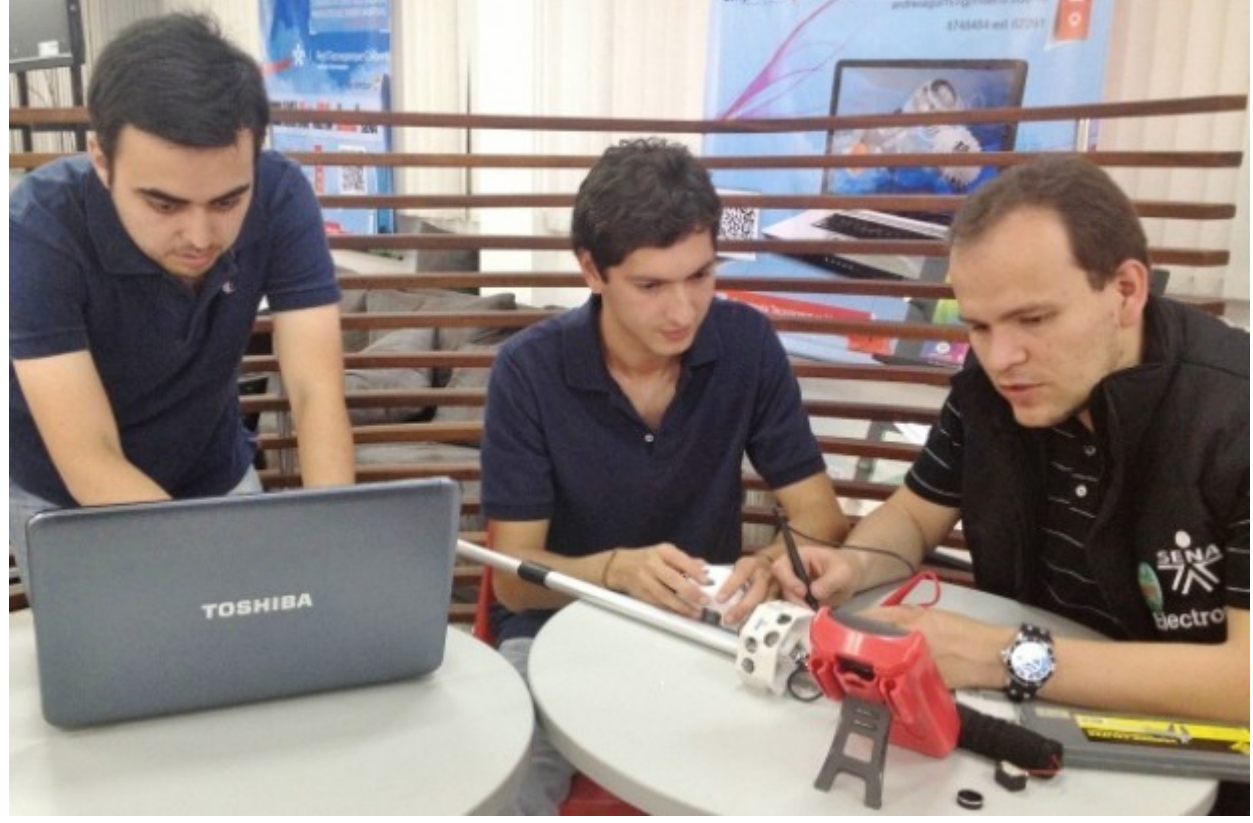

#### Premios Innova 2013

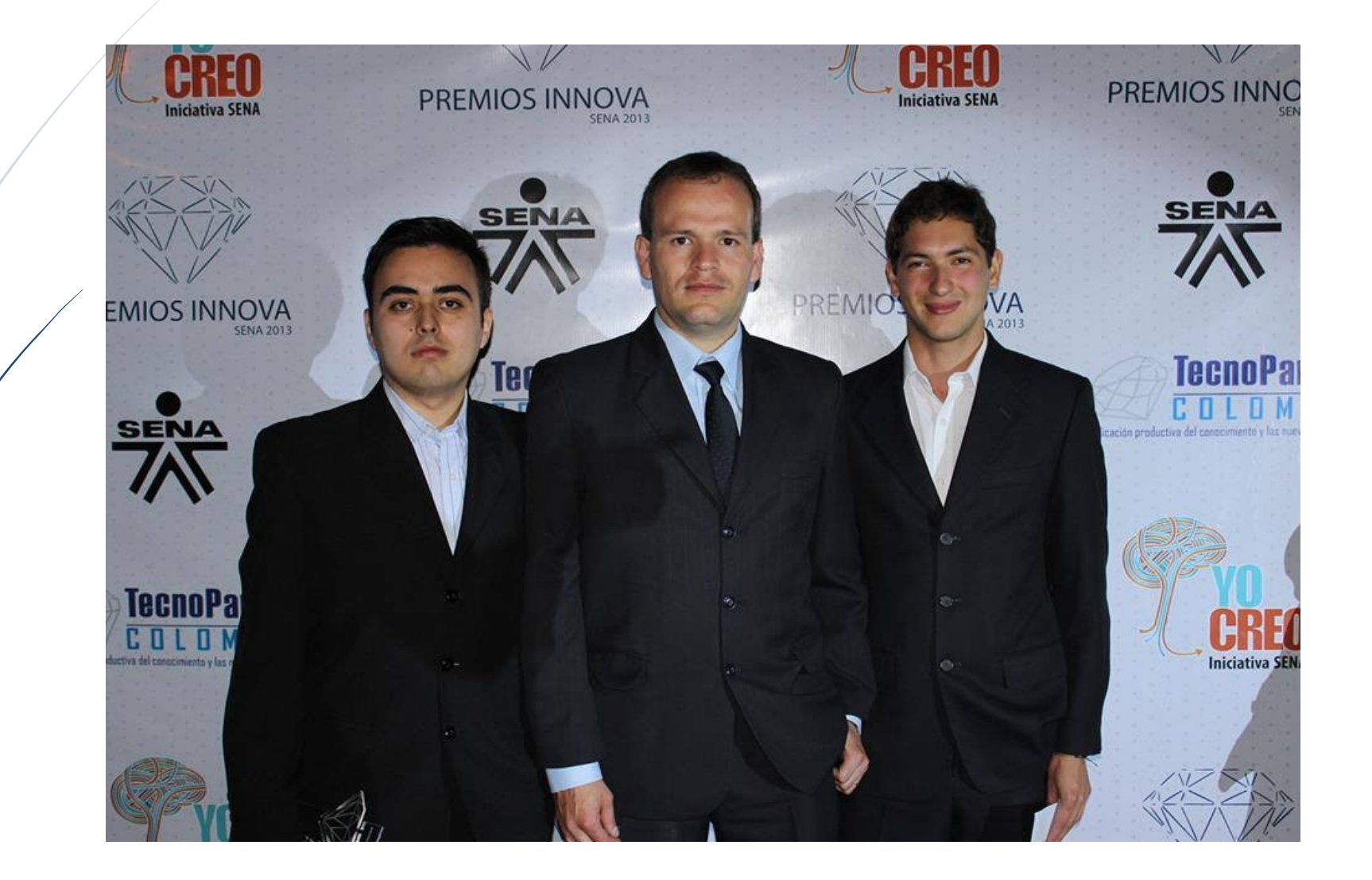

#### Primer reconocimiento como emprendedor social

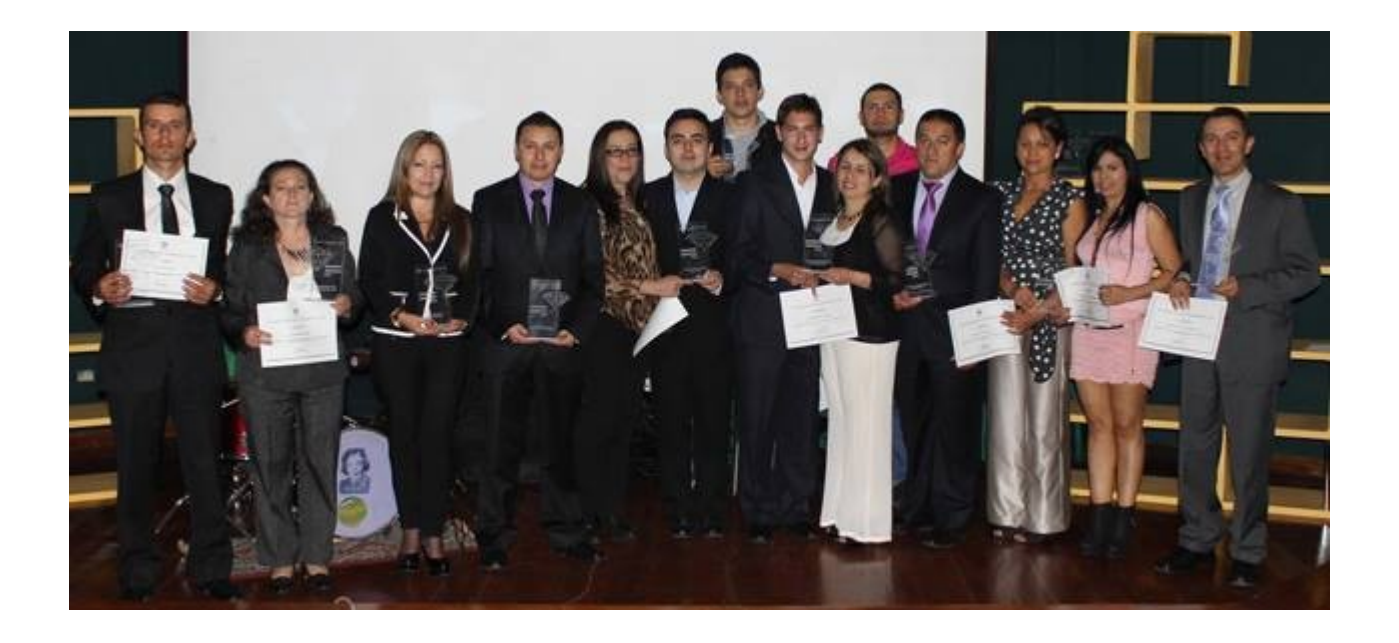

Reconocimiento proyecto inclusión social

#### Mi primer pitch

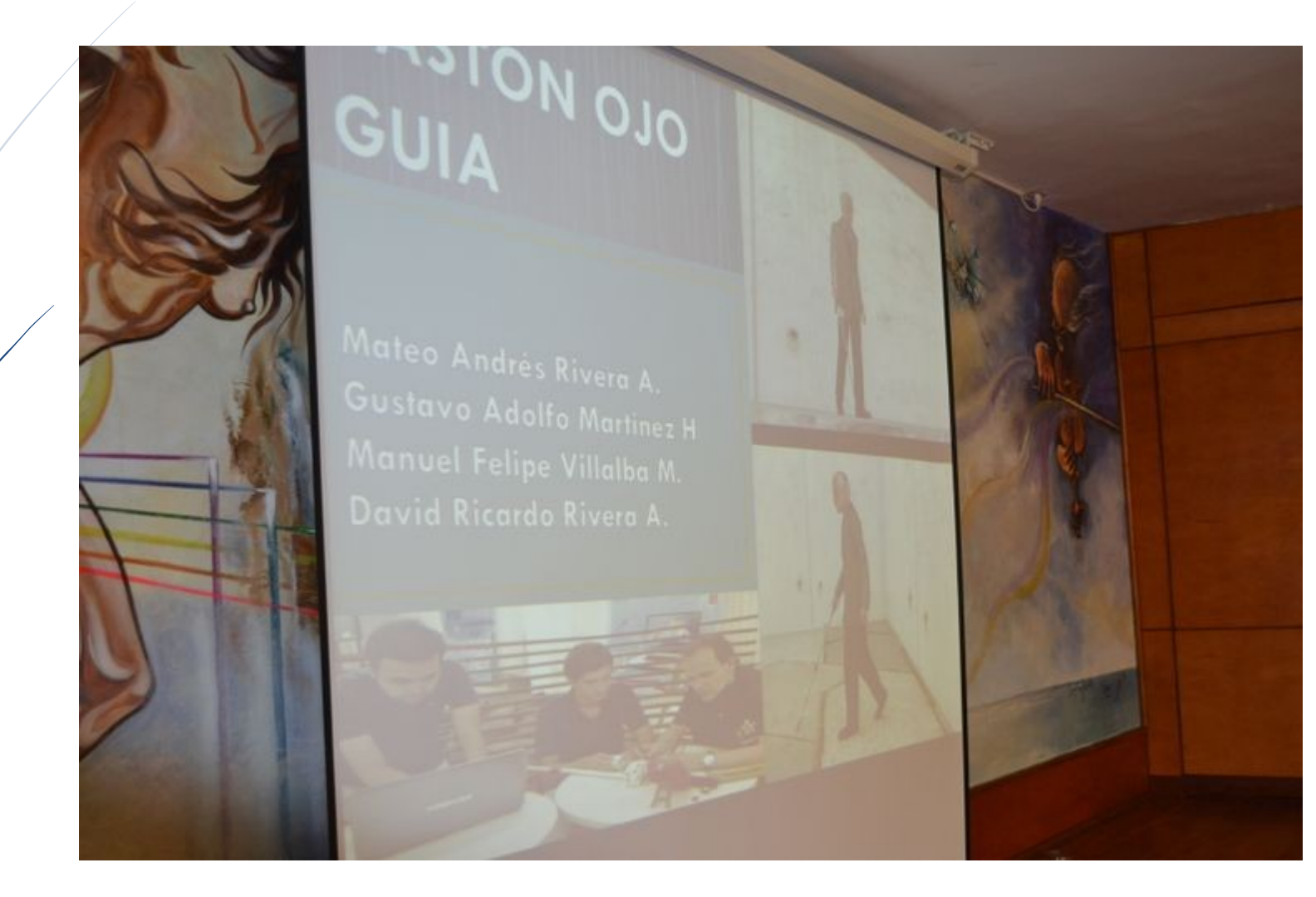

#### 2014

### Soñando con Bastón Ojo Guía, trascendiendo con Inncluyo

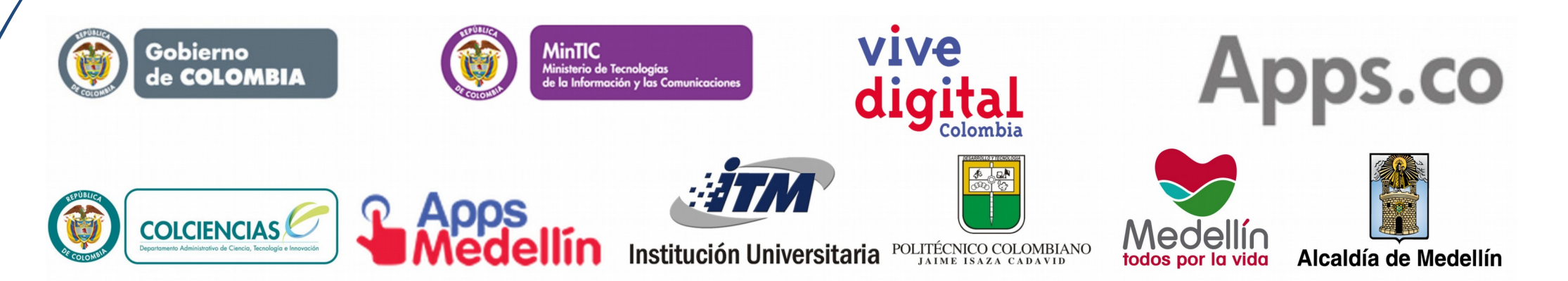

#### Apps.co V iteración

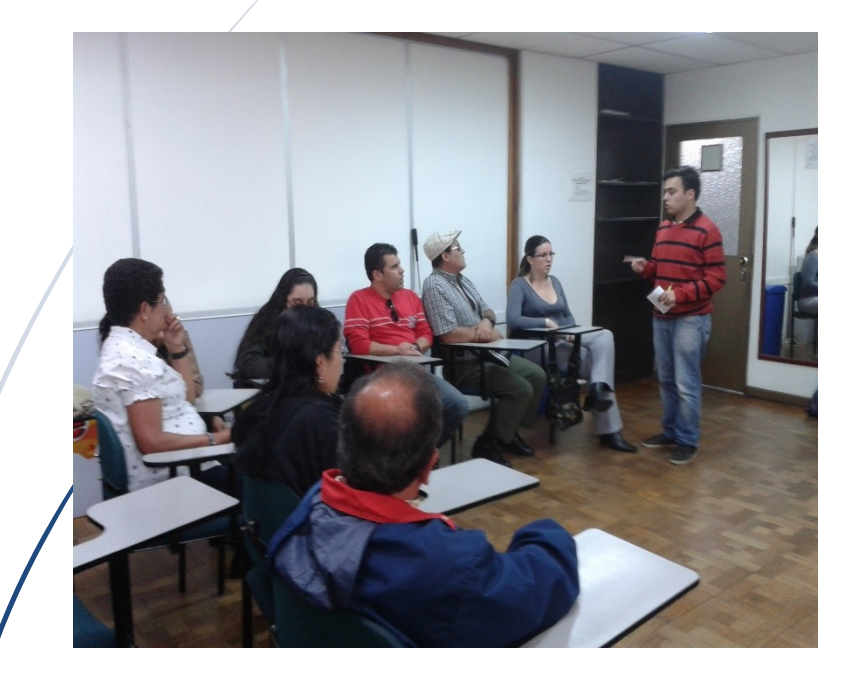

#### Validaciones

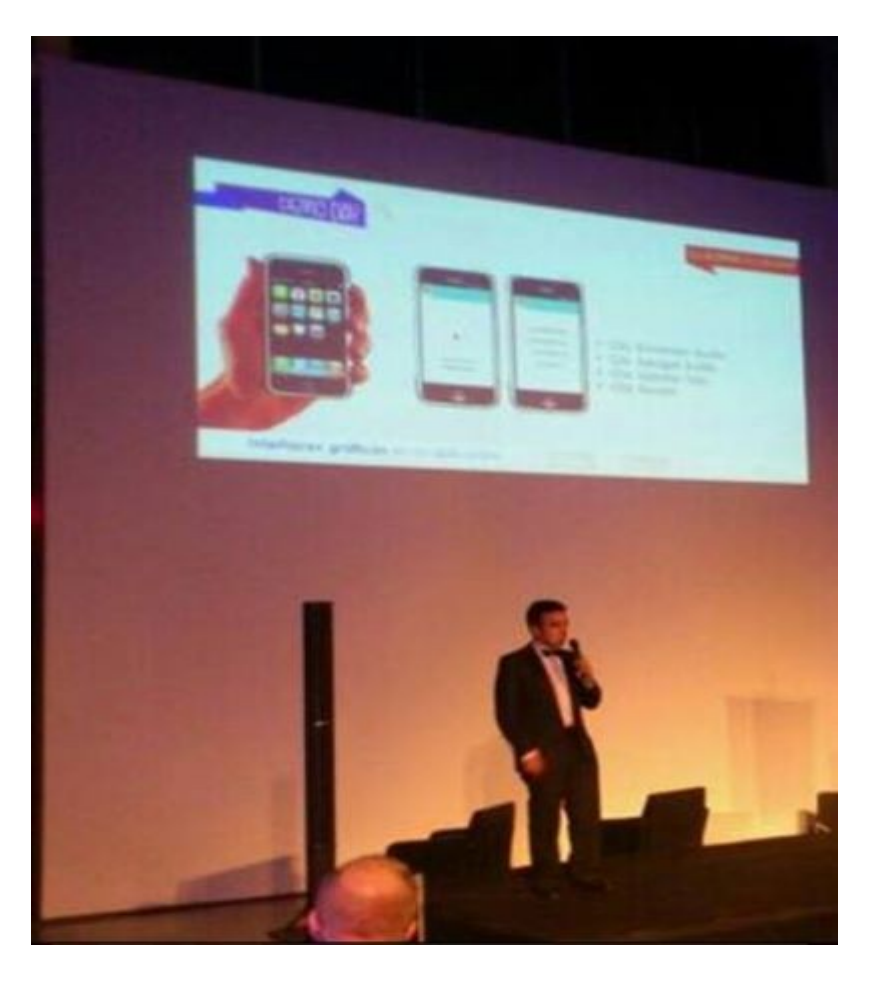

Realizando nuestro sueño

#### Gira Inncluyo 2014

Manizales – Ciudades inteligentes, Muestra empresarial Cadena TIC

Medellín – Demo Day VI Apps.co

Bucaramanga – Colombia Appcesible

Cali / – Concurso para emprendedores **Wentures** 

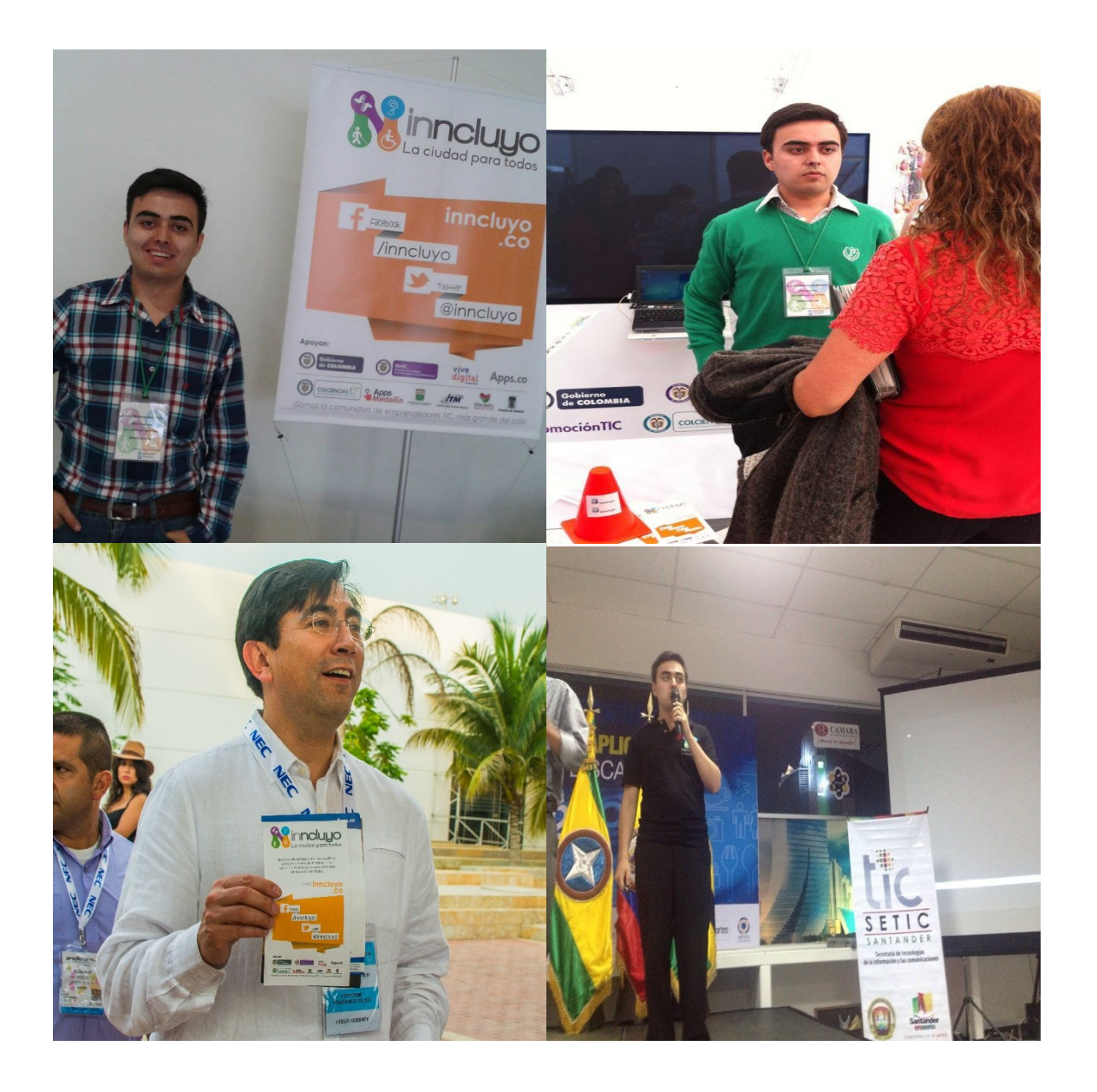

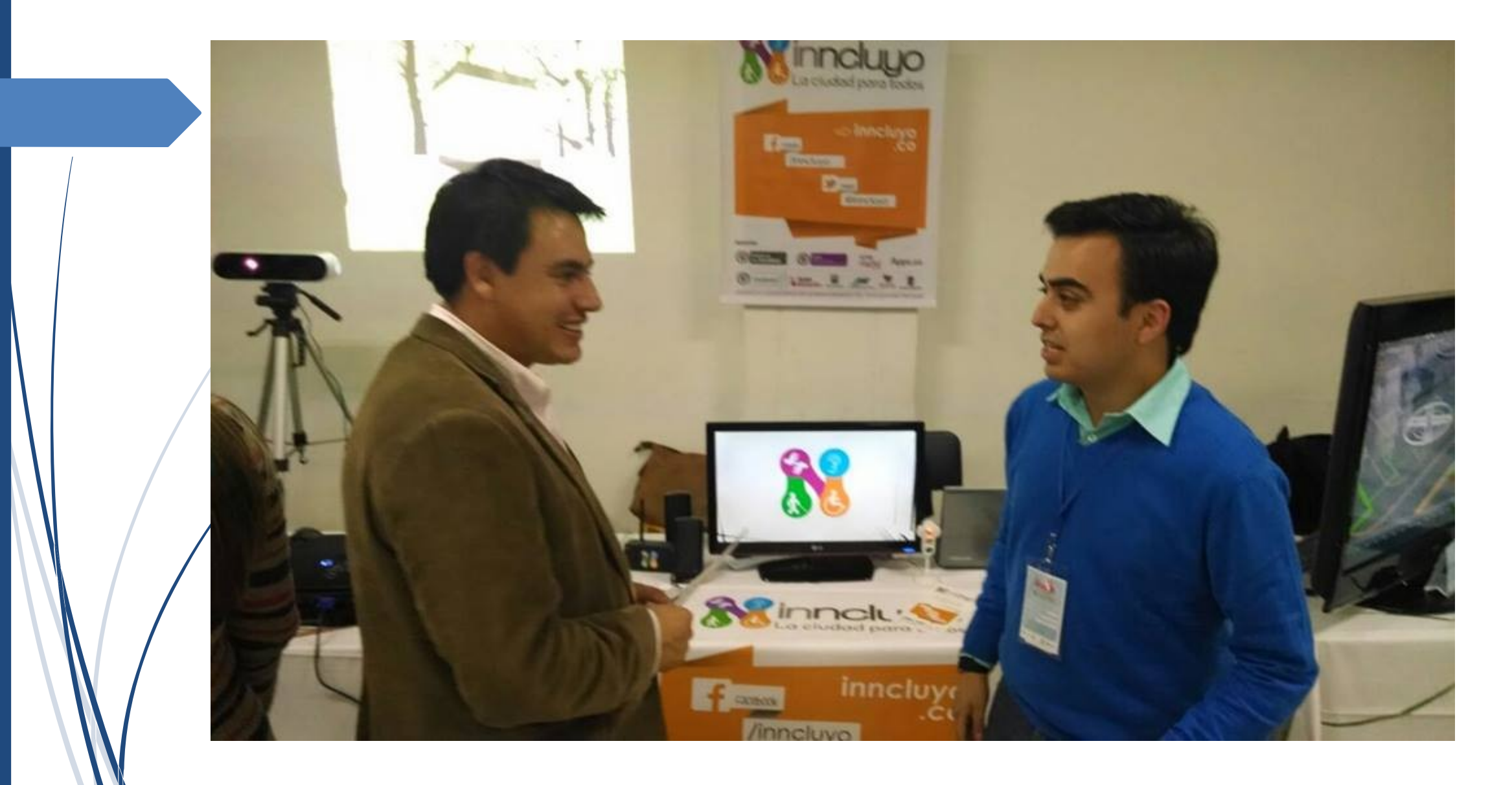

Promoviendo nuestra propuesta de inclusión social en Manizales

#### Los problemas...

#### Primer fracaso. Inncluyo App V1.0

Aplicación móvil para personas en situación de discapacidad visual y movilidad reducida.

- Georreferenciación de las ciudades.
- Red de amigos.
- Reportes sobre lugares poco accesibles.

#### Georreferenciación de las ciudades

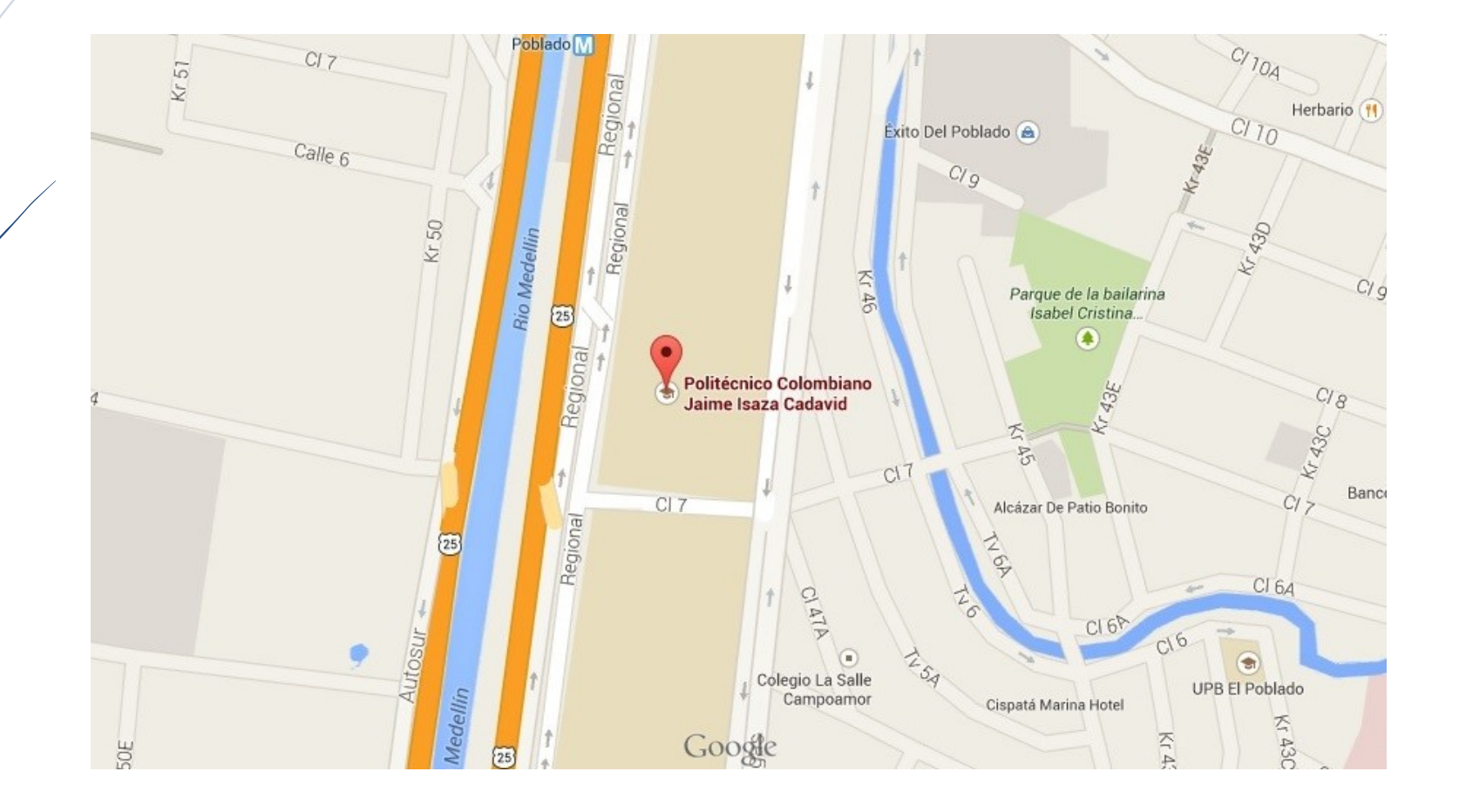

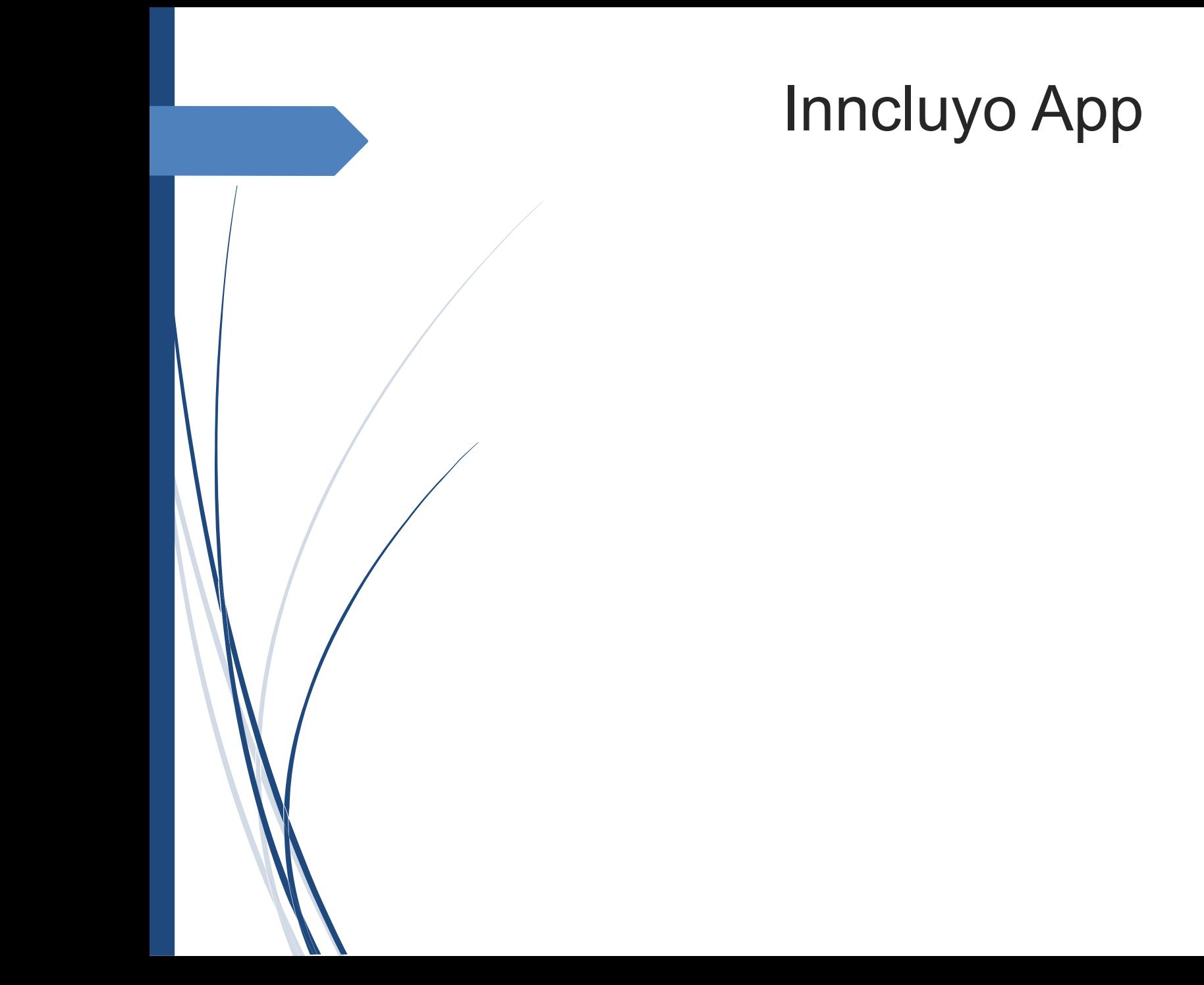

#### 2015 De start-up con potencial a empresa innovadora y socialmente responsable

#### Inncluyo como empresa

Empresa dedicada al desarrollo de herramientas tecnológicas innovadoras para la inclusión social de personas en situación de discapacidad. Aplicaciones móviles y dispositivos de hardware

#### Proyectos 2015

#### **Transpecial**

Aplicación móvil que le permite a las personas en situación de discapacidad contar con un servició de transporte accesible.

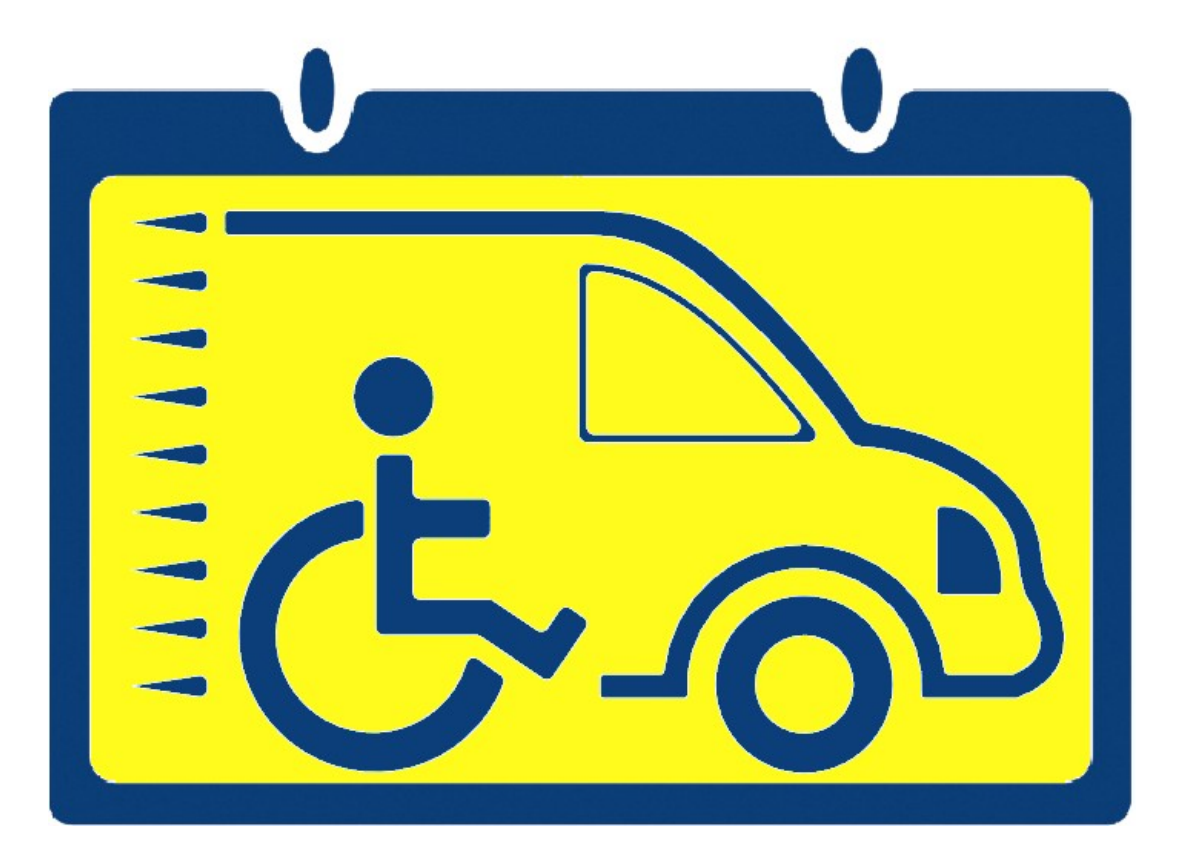

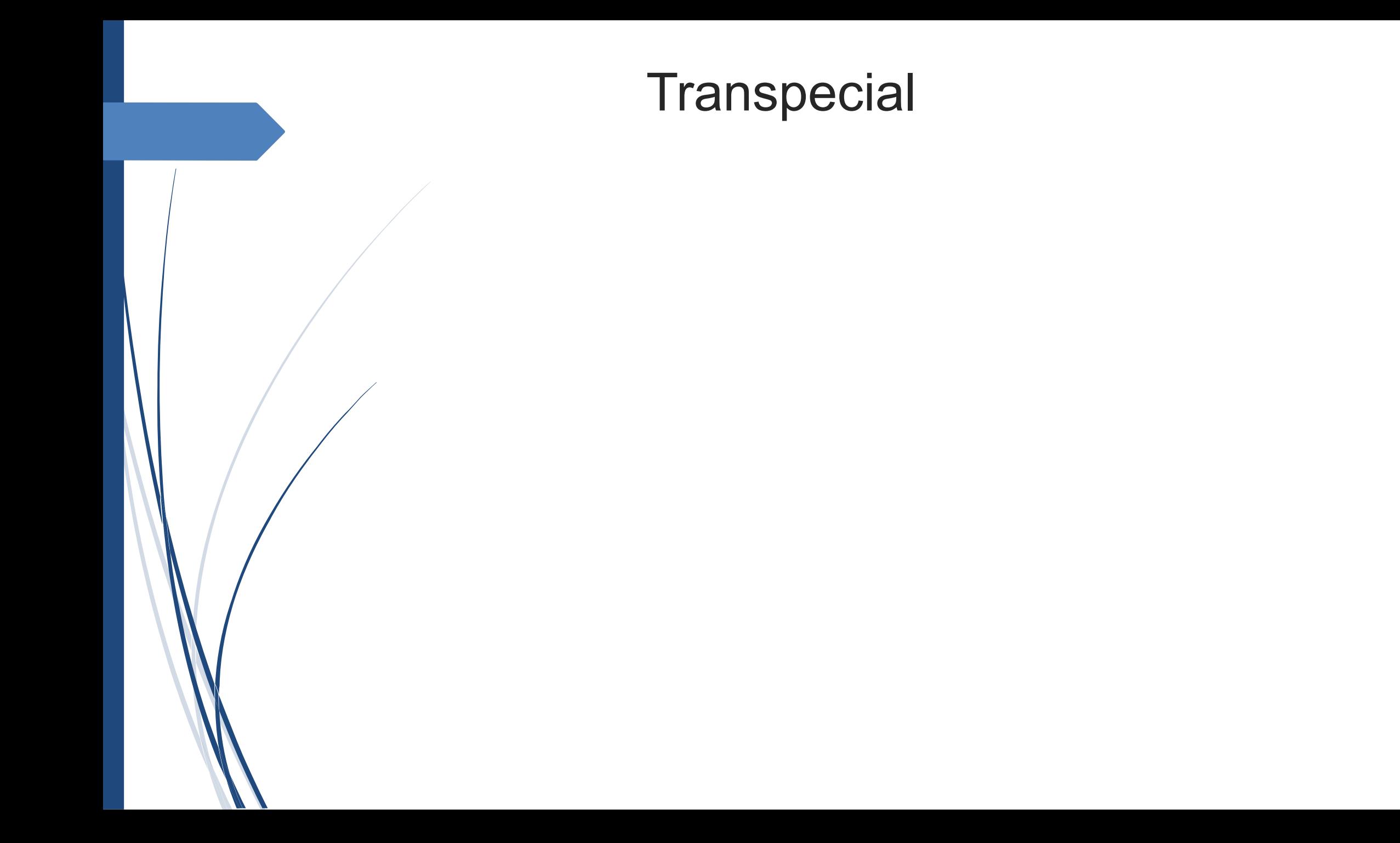

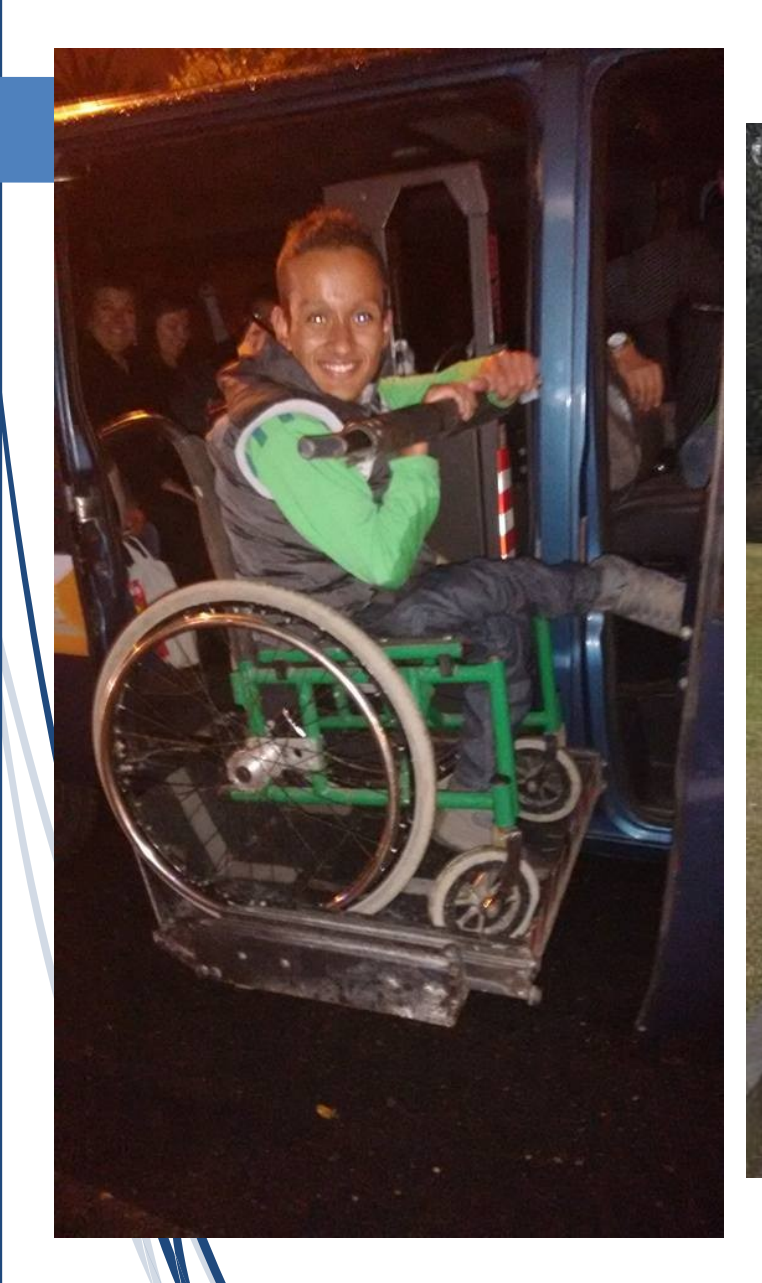

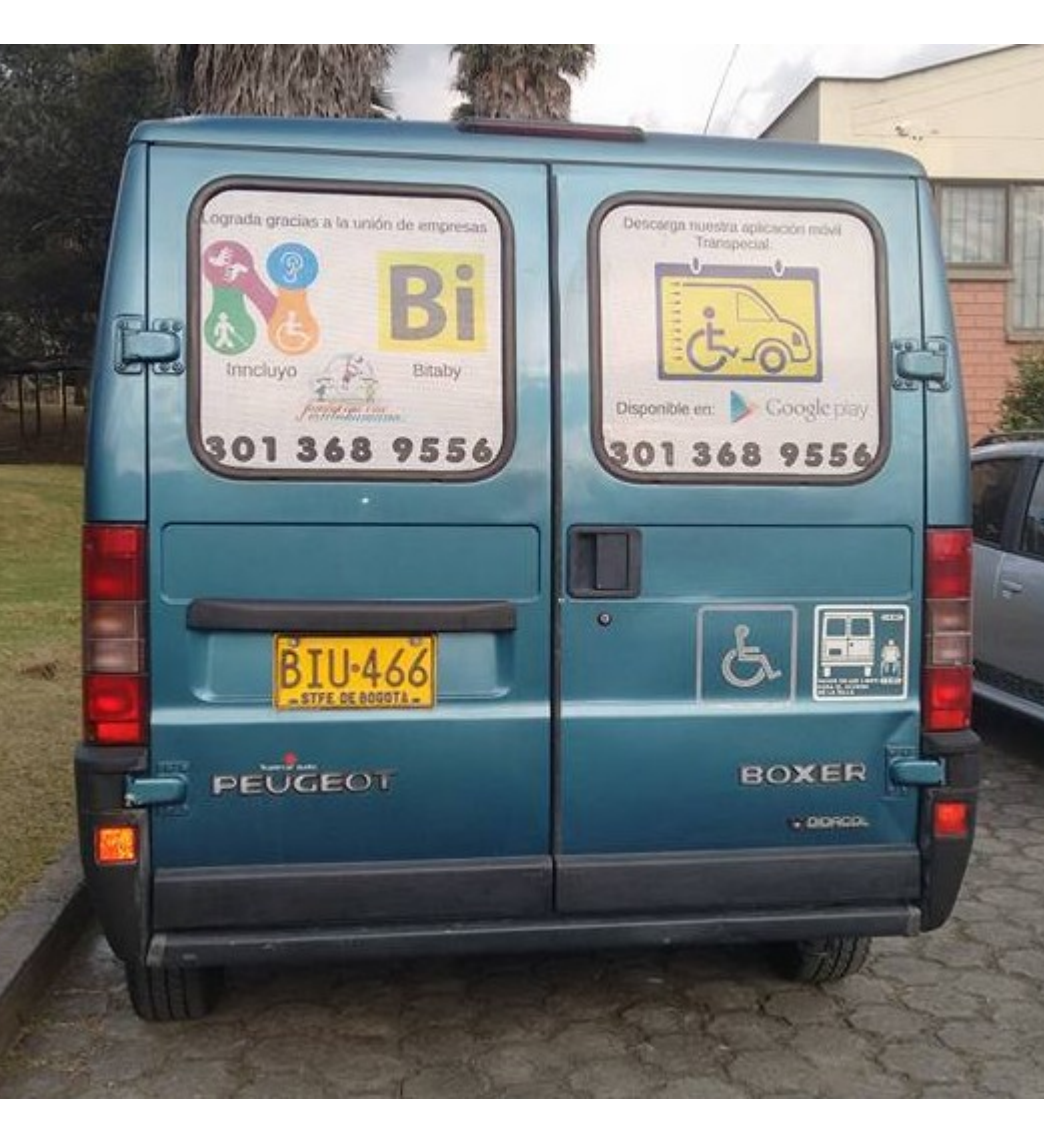

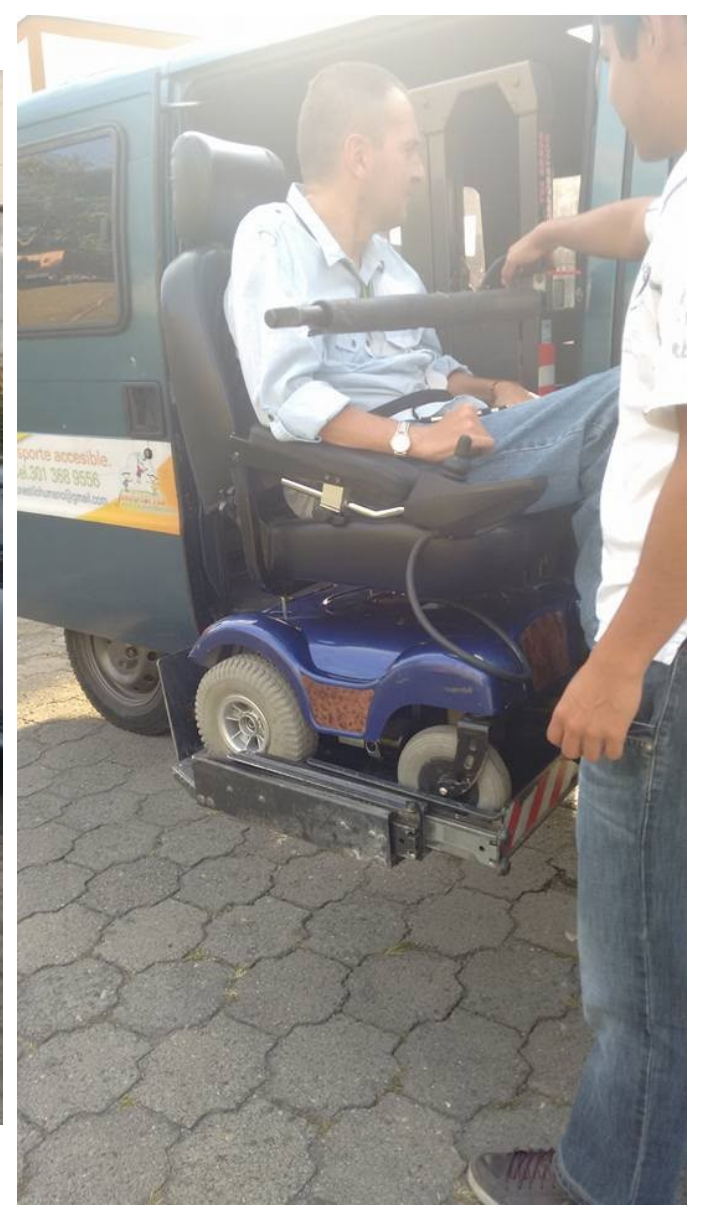

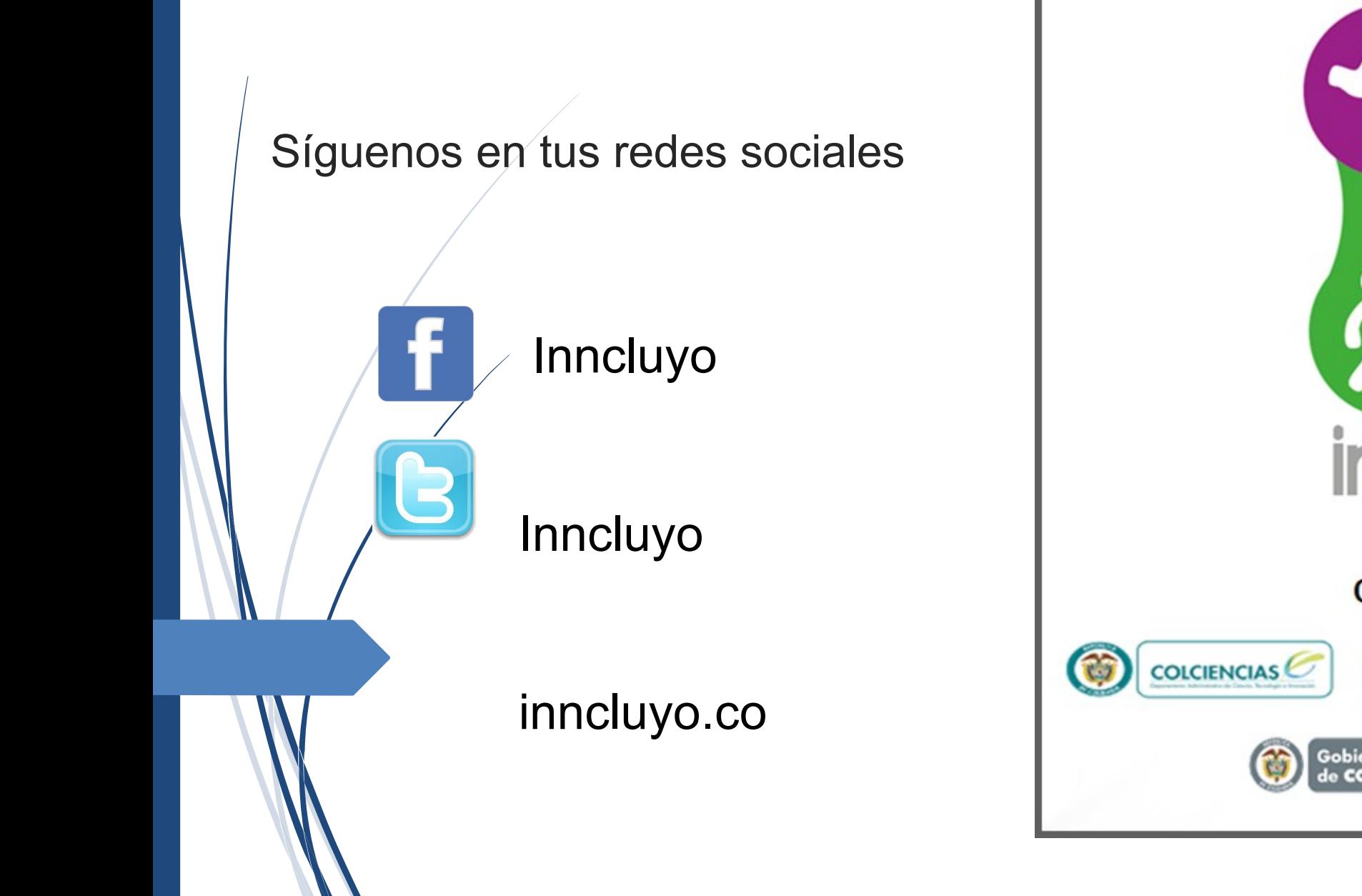

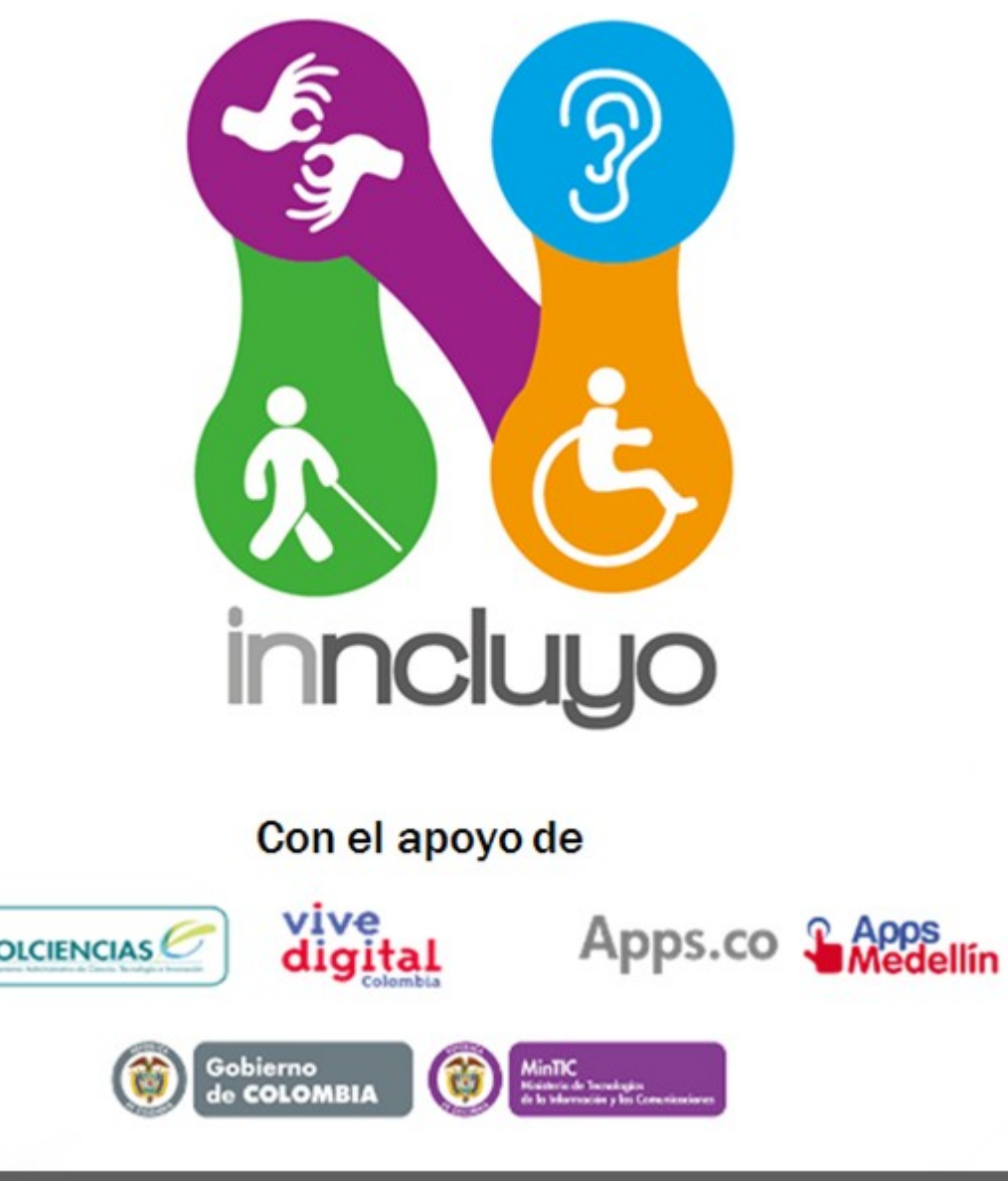

## MUCHAS GRACIAS